# <span id="page-0-2"></span><span id="page-0-0"></span>**Débit**

Contenu

[Le principe](#page-0-0) [Réaliser une demande de paiement](#page-0-1)  [immédiat](#page-0-1) [Les rapports](#page-2-0) [Pages associées](#page-2-1)

## Le principe

La fonction doDebit est un flux forcé. Le commerçant a contacté sa banque qui lui a fourni un numéro d'autorisation, lequel lui permet d'effectuer une demande de débit sur la carte bancaire de son client.

Vous pouvez utiliser les appels « webservice » ou via notre outil de back office « centre administration Payline ».

Les étapes :

- 1. Le commerçant réalisé une demande de débit depuis son système d'information en appelant le service [doDebit](https://docs.monext.fr/display/DT/Webservice+-+doDebitRequest).
- 2. Payline réalise le débit et retourne le résultat.

### <span id="page-0-1"></span>Réaliser une demande de paiement immédiat

Le paiement immédiat avec les web services

Vous pouvez utiliser la fonction [doDebit](https://docs.monext.fr/display/DT/Webservice+-+doDebitRequest) [a](https://docs.monext.fr/display/DT/Webservice+-+doWebPaymentRequest)vec le [code action](https://docs.monext.fr/display/DT/Codes+-+Action) 204.

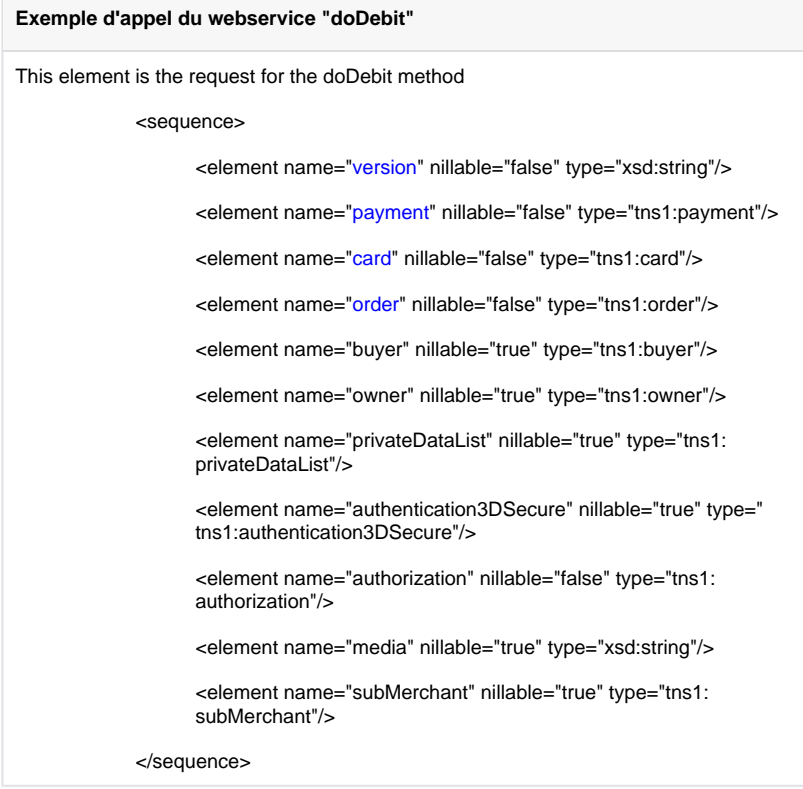

### **Liste des champs obligatoires**

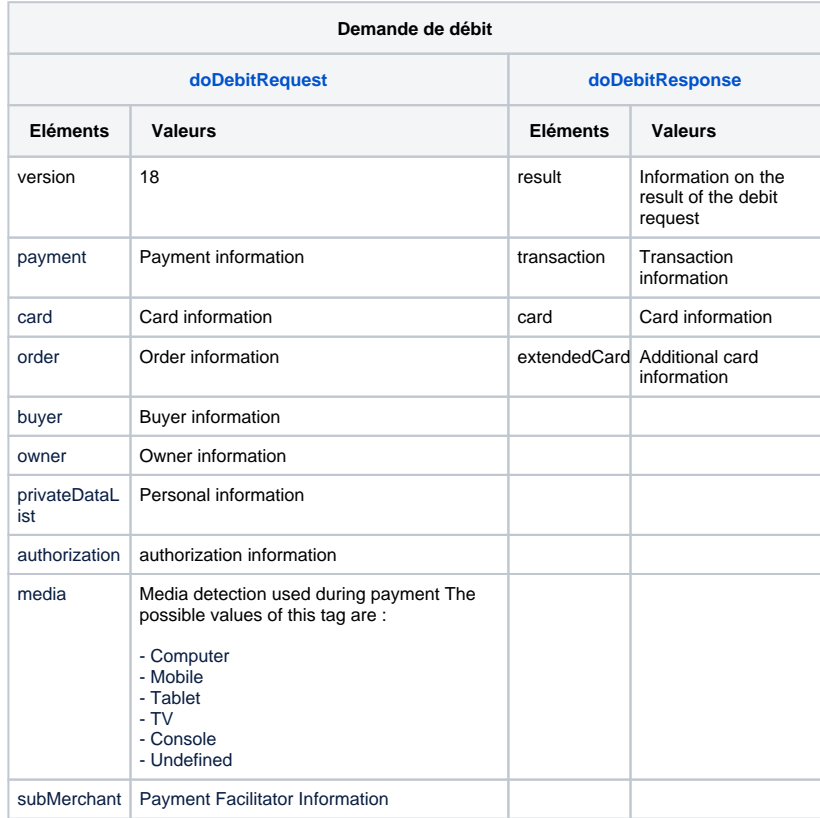

#### **Les codes de retour**

Le service Web renvoie :

- Le débit est accepté, Payline renvoie le code retour à la valeur 00000.
- L'erreur 02322 de type ERROR, si le nom du porteur de carte est invalide.
- L'erreur 02305 de type ERROR, si la le format n'est pas respecté.
- L'erreur 02303 de type ERROR, si le numéro de contrat est invalide.

[Voir l'ensemble des codes retour](https://docs.monext.fr/display/DT/Return+codes).

### <span id="page-2-0"></span>Les rapports

Les transactions de type paiement apparaissent dans le centre administration Payline en temps réel et dans les fichiers de reporting suivants :

- [Fichier des transactions ;](https://docs.monext.fr/display/DT/Fichier+des+transactions)
- [Fichier des paiements.](https://docs.monext.fr/display/DT/Fichier+des+paiements)

## <span id="page-2-1"></span>Pages associées

- [Backoffice Create transaction](https://docs.monext.fr/display/DT/Backoffice+-+Create+transaction)
- [Centre Administration Créer une transaction](https://docs.monext.fr/pages/viewpage.action?pageId=747144447)
- [Débit](#page-0-2)
- [Webservice doDebitRequest](https://docs.monext.fr/display/DT/Webservice+-+doDebitRequest)
- [Webservice doDebitResponse](https://docs.monext.fr/display/DT/Webservice+-+doDebitResponse)

[Documentation Monext Online](https://docs.monext.fr/display/DT/Documentation+Monext+Online)